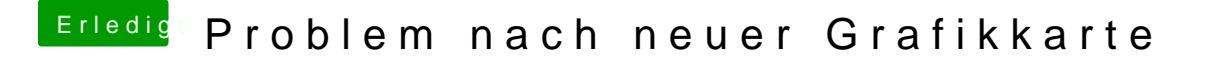

Beitrag von Syntaxx vom 2. April 2013, 20:52

Habs ausprobiert er fahrt nicht hoch hab alles aus der chameleon npci=0x2000 weil sonst pci configuration kommen ist...

wenn ich grafikkarte tausche gegen die 4850er fahrt er ins ML Installationss